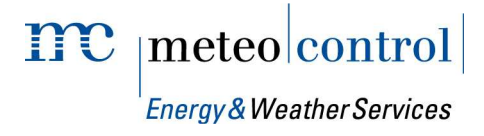

## FTP PUSH BLUE'LOG XM / XC *Item no.: 557.006*

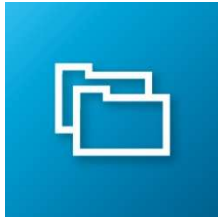

## Transmission of the measurement data of your PV system to an FTP server of your choice

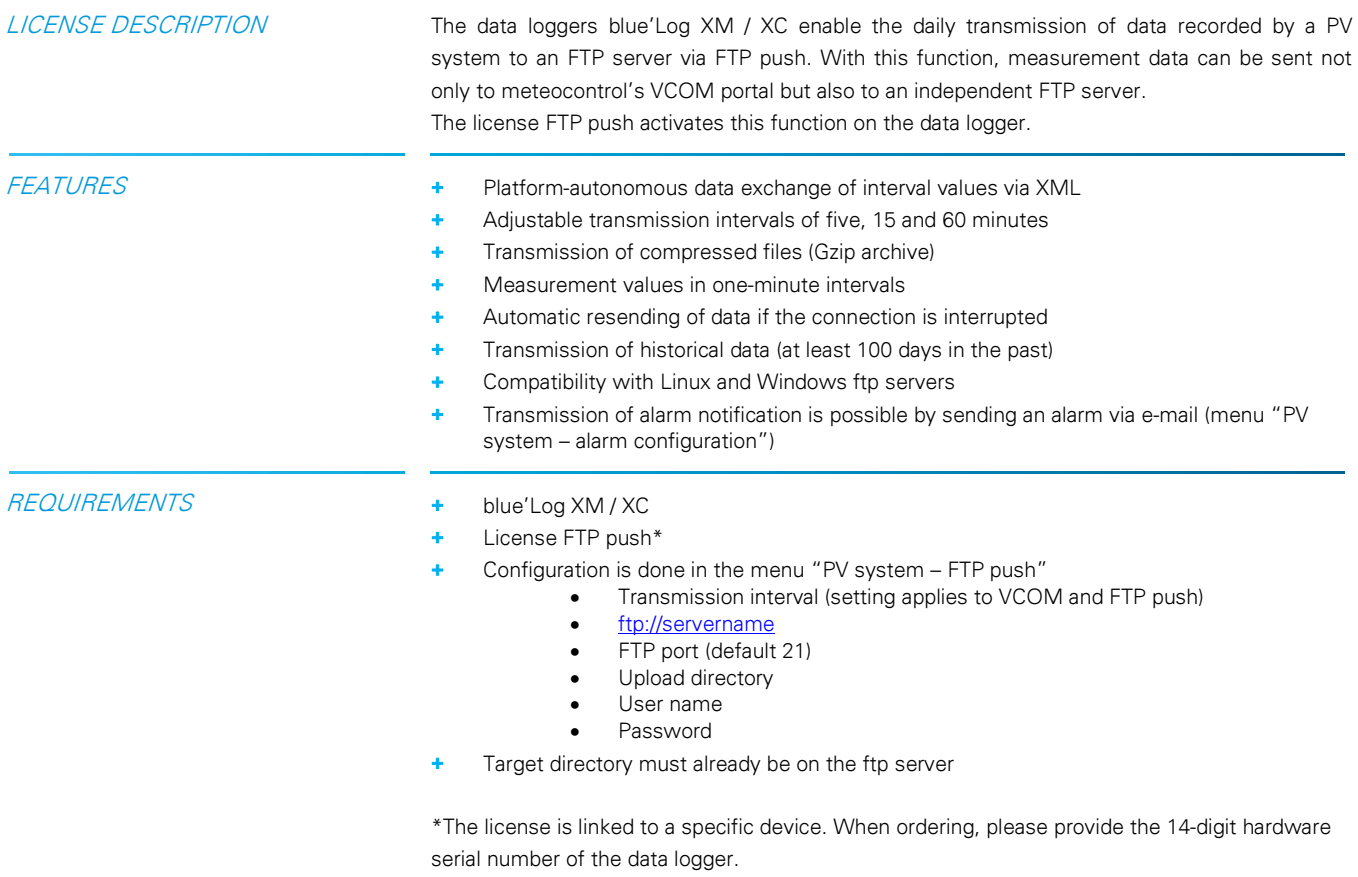

**Energy & Weather Services** 

 $\mathbf{mc}$  | meteo control |

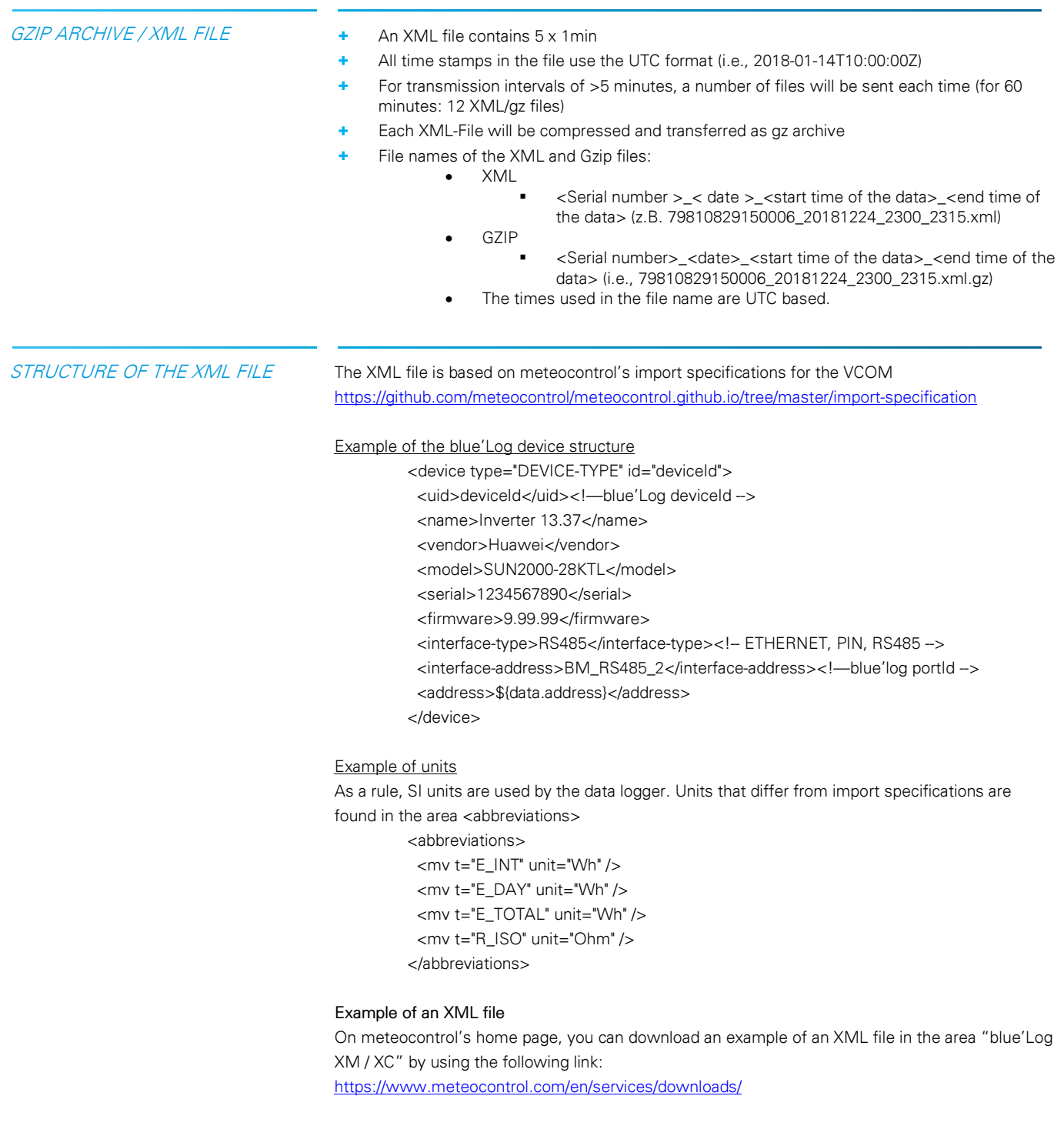

Further information: www.meteocontrol.com